Pensieve header: A unified verification program for the \$sl\_2\$-portfolio project, Uxi version. Continues pensieve://Projects/SL2Portfolio/nb/Verification.pdf.

Also continues pensieve://Projects/PPSA/nb/Verification.pdf and pensieve://2017-06/ and pensieve://2017-08/.

### DocileQ

```
In[ ]:= DQ[ℰ_] := ExponentNormal@ℰ /.
                          \{a \rightarrow a / \epsilon, a_i \rightarrow a_i / \epsilon, (u : x | y) \rightarrow \epsilon^{-1/2} u, (u : x | y)_i \rightarrow \epsilon^{-1/2} u_i\}, \epsilon, \text{Min} \ge \theta\};
```
#### Initialization / Utilities

It is verification-risky to work with low \$E!

```
In[ ]:= $p = 2; $k = 1; $U = QU; $E := {$k, $p};
          $$trim := \{\hbar^{p}-\ } /; p > $p \to 0, \epsilon^{k}-\ } /; k > $k \to 0};
          SetAttributes[{SS, SST}, HoldAll];
           T2t = \{T_{i}^{p-1} \to e^{p \hbar t} \}, T_{i}^{p-1} \to e^{p \hbar t} \}; q_{\hbar} = e^{\gamma \epsilon \hbar};
           t2T = \{e^{c_{-} \cdot t_{i_{-}} + b_{-} \cdot t} \rightarrow T_{i}^{c/\hbar} e^b, e^{c_{-} \cdot t + b_{-} \cdot t} \rightarrow T^{c/\hbar} e^b, e^{c_{-} \cdot t} \rightarrow e^{Expand\theta c}\};SS[ℰ_, op_] := Collect[
               Normal@Series[If[$p > 0, ℰ, ℰ /. T2t], {ℏ, 0, $p}],
               ℏ, op];
          SS[ℰ_] := SS[ℰ, Together];
          SST[ℰ_, op___] := SS[ℰ /. T2t, op];
          Simp[ℰ_, op_] := Collect[ℰ, _CU _QU, op];
          Simp[ℰ_] := Simp[ℰ, SS[#, Expand] &];
          SimpT[ℰ_] := Collect[ℰ, _CU _QU, SST[#, Expand] &];
          K\delta /: K\delta<sub>i</sub>, j := If[i == j, 1, 0];
```
Differential polynomials (DP):

```
In[e] := \mathbf{DP}_{\alpha \to \mathbf{D}_{\chi}, \beta \to \mathbf{D}_{\nu}} [P_{-}] [\lambda_{-}] :=Total [CoefficientRules [Normal@P, {\alpha, \beta}] /. (\{m_1, n_2\} \rightarrow c_2) \rightarrow c \partial_{\{x,m_1, \{y,n\}} \lambda]
```

```
In[ ]:= CF[ℰ_] := ExpandDenominator@
               ExpandNumerator@Together\left[\text{Expand}[\mathcal{E}] //. e^x - e^y - \rightarrow e^{x+y} /. e^x - \rightarrow e^{CF[x]};
```
In[ ]:= **Unprotect[SeriesData];**

```
SeriesData /: CF[sd_SeriesData] := MapAt[CF, sd, 3];
SeriesData /: Expand[sd_SeriesData] := MapAt[Expand, sd, 3];
SeriesData /: Simplify[sd_SeriesData] := MapAt[Simplify, sd, 3];
SeriesData /: Together[sd_SeriesData] := MapAt[Together, sd, 3];
SeriesData /: Collect[sd_SeriesData, specs__] := MapAt[Collect[#, specs] &, sd, 3];
Protect[SeriesData];
```
Self-Pair (SP):

 $ln[n] =$   $SP_{\{\}\{P_-\} := P; SP_{\{\mathcal{E}_-\to X_-,pS_{--}\}}[P_-\] := Expand[P \; // \; SP_{\{pS\}}] \; / \; . \; f_-\; \mathcal{E}^{d_-\} \Rightarrow \partial_{\{X,d\}}f$ 

# DeclareAlgebra

```
In[ ]:= Unprotect[NonCommutativeMultiply]; Attributes[NonCommutativeMultiply] = {};
          (NCM = NonCommutativeMultiply) [X_ ] := X;NCM[X_1, y_2, z_1] : (X \star \star y) \star \star z;
          0 ** _ = _ ** 0 = 0;
          \left(x\_Plus\right)\star\star y\_:=\left(\# \star\star y\right)\; \&\; /@x\textbf{;}\; \; x\_ \star\star\left(y\_Plus\right)\;:=\; \left(x \star\star \# \right)\; \&\; /@y\textbf{;}B[X_, X_] = 0; B[X_, Y_] := X * * Y - Y * * X;
          B[x_, y_, e_] := B[x, y, e] = B[x, y];
```
 $ln[e]$ :=

DeclareAlgebra [U Symbol, opts Rule] := Module  $[gp, sr, g, cp, M, CE, pow, k = 0,$ 

 $gs = Generators /. [opts],$  $cs = Centrals /.$  {opts} /. Centrals  $\rightarrow$  {} },  $(\#_U = U @ \#)$  & /@gs;  $gp =$  Alternatives @@gs;  $gp = gp | gp$ ; (\* gens \*)  $sr =$ Flatten@Table[{g  $\rightarrow$  ++k, g<sub>i</sub>  $\rightarrow$  {i, k}}, {g, gs}]; (\* sorting  $\rightarrow$  \*)  $cp =$  Alternatives @@ cs;  $(*$  cents  $*)$ SetAttributes [M, HoldRest]; M[0, \_] = 0; M[a\_, x\_] := ax; CE[ $\mathcal{E}_-$ ] := Collect[ $\mathcal{E}_2$ ,  $\cup$ , Expand] /. \$trim;  $U_i$  [  $\mathcal{E}_i$  ] :=  $\mathcal{E}/.$  { t : cp :> t<sub>i</sub>,  $u_l = u \Rightarrow (t_i \& )/@u$ };  $U_i$  [NCM[]] = pow[ $\mathcal{E}_j$ ,  $\Theta$ ] =  $U@$ {} =  $\mathbf{1}_U = U$ []; B[ $U@(x_)_i$ ,  $U@(y_)_i$ ] :=  $U_i@B[U@x, U@y]$ ; B[ $U@(X)_{i}$ ,  $U@(Y)_{j}$ ] /;  $i = 1 = j := 0;$  $B[U@y, U@x] := CE[-B[U@x, U@y]];$  $x_{-}$  \*\*  $(c_{-}$ . 1<sub>0</sub> := CE[c x];  $(c_{-}$ . 1<sub>0</sub> \*\* x<sub>1</sub> := CE[c x];  $(a_1, U[xx_-, x_])$  \*\*  $(b_1, U[y_-, yy_{-1}]$  := If [OrderedQ[{x, y} /. sr], CE@M[ab/.\$trim,  $U[xx, x, y, yy]$ ],  $U@XX**$ CE@M[ab /.\$trim,  $U@y**U@X+B[U@X, U@y, $E]]**U@yy$ ];  $U\mathfrak{G}$   $\{c_-\cdot\cdot (l:gp)^n$ ,  $r_{---}\}$  /; FreeQ[c, gp] := CE[c  $U\mathfrak{G}$ Table[l, {n}]  $\star\cdot U\mathfrak{G}$  {r}];  $U@{c_.*l:gp,r_}: [C[U[l] ** U@{r}];$  $U@{c_, r_{---}}$  /; FreeQ[c, gp] := CE[cU@{r}];  $U@{L_P}{Lus, r_{--}} := CE[U@{\#, r} 8 /@L];$  $U@{l_, r_{---}}$  :=  $U@{Expand [l], r}$ ;  $U[\mathcal{E}]$  NonCommutativeMultiply] := U/@  $\mathcal{E}$ ;  $\mathfrak{0}_U$ [specs\_\_\_, poly\_] := Module|{sp, null, vs, us},  $sp = Replace[\{species\}, LList \rightarrow L_{null}, \{1\}\};$  $vs = Join @ @ (First / @ sp);$ us = Join @@  $(\text{sp } / \cdot \cdot L_{-s} \rightarrow (L / \cdot x_{-i} \rightarrow x_s))$ ;  $CE[Total]$ CoefficientRules[poly, vs] /.  $(p_ \rightarrow c_+)$  :  $c \cup \mathcal{O}(us^p)$  $\begin{bmatrix} \cdot & x \end{bmatrix}$  /  $\cdot$   $x_{\text{null}} \rightarrow x$  ;  $pow[\mathcal{E}, n_]: = pow[\mathcal{E}, n-1]$  \*\*  $\mathcal{E}$ ;  $S_U[\mathcal{E}_\rightarrow ss_{\_\_}Rule] := CE@Total[$ CoefficientRules[ $\mathcal{E}$ , First/@{ss}]/.  $(p \rightarrow c_{\_})$  :  $\sim c$  NCM @@ MapThread [pow, {Last /@ {ss}, p}]];  $\sigma_{rs_{---}}[c_-\cdot u_0] := (c \wedge (t:c)_{r} \Rightarrow t_{j\wedge (rs)}) \cup [\text{List} \circledast (u \wedge v_{-j} \Rightarrow v_{j\wedge (rs)})];$  $m_{j\rightarrow k}$  [c\_. \* u\_U] := CE  $[(c / . (t : cp)_{i} \rightarrow t_{k})$  DeleteCases [u, \_<sub>ilk</sub>]) \*\*  $U \otimes \mathbb{C}$  ases  $\begin{bmatrix} u, w_{-i} : w_{k} \end{bmatrix}$  \*\*  $U \otimes \mathbb{C}$  ases  $\begin{bmatrix} u, u_{-k} \end{bmatrix}$ ;  $U$  /:  $C + U U + V U := CE[CU + V];$  $S_{i}$  [c\_. \*  $u$ \_U] := CE  $\left[$   $\left($   $(c \ /$ .  $S_{i}$  [U, Centrals]  $\right)$  DeleteCases [u, \_<sub>i</sub>]  $\right)$  \*\*  $U_i$  [NCM @@ Reverse@Cases [ $u, x_{i} \rightarrow$  S@U@ $x$ ]]];  $\Delta_{i\rightarrow j\rightarrow k}$  [c\_. \* u\_U] := CE  $((c / . \Delta_{i\rightarrow j\rightarrow k}[U,$  Centrals]) DeleteCases [u, \_i]) \*\*  $\left(\text{NCM} \otimes \text{Cases}\left[u, x_{-i} : \sigma_{1\rightarrow j,2\rightarrow k} \otimes \Delta \otimes U \otimes x\right]$  /.  $\text{NCM}\left[\left[\right] \rightarrow U\left[\right]\right]\right]$ ;  $\left[\right]$ 

#### DeclareMorphism

```
In[ ]:= DeclareMorphism[m_, U_ → V_, ongs_List, oncs_List: {}] := 
             Replace ongs,
              \{ (g_+ \rightarrow \text{img}_-) \Rightarrow (m \cup [g]) = \text{img} \}, (g_- \Rightarrow \text{img}_-) \Rightarrow (m \cup [g]) := \text{img } / \cdot \text{String} \}, \{1\} \};m[\mathbf{1}_U] = \mathbf{1}_V;m[U[g_{i}] := V_i[m[U@g]];
            m[U[vs__]] := NCM @@ (m /@ U /@ {vs});
            m[ℰ_] := Simp[ℰ /. oncs /. u_U ⧴ m[u]] /. $trim;
```
#### Meta-Operations

```
In[\circ] := \sigma_{rs} \sigma_{rs} [\mathcal{E}_Plus] := \sigma_{rs} /@ \mathcal{E}_sm_j \rightarrow j = Identity; m_j \rightarrow k [0] = 0;
                 \mathbf{m}_i \rightarrow_k [\mathcal{E} \text{ Plus}] := \text{Simp}[\mathbf{m}_{i\rightarrow k} / \mathcal{E}];
                 m_{is}, i, j \rightarrow k [\mathcal{E}_] := m_{j \rightarrow k} @m_{is, i \rightarrow j} @ \mathcal{E}_jS_i [\mathcal{E} Plus] := \textsf{Simp} [S_i /@\mathcal{E}];
                 \Delta_{is} [\mathcal{E} Plus] := Simp[\Delta_{is} /@ \mathcal{E}];
```
# Implementing CU =  $\mathcal{U}(sl_2^{\gamma \epsilon})$

Verify  $\sigma$  and  $\Delta$ ! Also Generalize  $\Delta$  to  $\Delta_{i,j_1,j_2,...}$ .

```
In[ ]:= DeclareAlgebra[CU, Generators → {y, a, x}, Centrals → {t}];
              B[a_{\text{CU}}, y_{\text{CU}}] = -\gamma y_{\text{CU}}; B[x_{\text{CU}}, a_{\text{CU}}] = -\gamma x_{\text{CU}};B[X_{CU}, Y_{CU}] = 2 \in a_{CU} - t \mathbf{1}_{CU};(S@y_{CU} = -y_{CU}; S@a_{CU} = -a_{CU}; S@x_{CU} = -x_{CU};S_i [CU, Centrals] = {t_i \rightarrow -t_i};
             \triangle @y_{\text{CU}} = \text{CU@y}_1 + \text{CU@y}_2; \triangle @a_{\text{CU}} = \text{CU@a}_1 + \text{CU@a}_2; \triangle @x_{\text{CU}} = \text{CU@x}_1 + \text{CU@x}_2;
              \Delta_i \rightarrow j, k [CU, Centrals] = {\mathbf{t}_i \rightarrow \mathbf{t}_j + \mathbf{t}_k};
```
Implementing QU =  $\mathcal{U}_q(\mathsf{sl}_2^{\gamma\epsilon})$ 

In[ ]:= **DeclareAlgebra[QU, Generators → {y, a, x}, Centrals → {t, T}]; B** $[$ **a**<sub>0</sub>U, **y**<sub>0</sub>U $]$  = -**γ y**<sub>0U</sub>; **B** $[$ **x**<sub>0U</sub>, **a**<sub>0U</sub> $]$  = -γ **QU@x**;  $B[X_{QU}, Y_{QU}] := SS[q_{\hbar} - 1] QU@{y, x} + O_{QU}[a], SS[(1 - Te^{-2\epsilon \cdot a \cdot \hbar})/\hbar]];$  $(S\otimes y_{0U} := O_{0U}[(a, y), SS[-T^{-1}e^{\hbar \epsilon a}y]]$ ;  $S\otimes a_{0U} = -a_{0U}$ ;  $S\otimes x_{0U} := O_{0U}[(a, x), SS[-e^{\hbar \epsilon a}x]]$ ;  $\mathsf{S}_{i}$  [QU, Centrals] =  $\{t_i \rightarrow -t_i, \ \mathsf{T}_i \rightarrow \mathsf{T}_i^{-1}\};$  $\Delta \omega y_{0}$  :=  $\omega_{0}$   $[y_1, a_1]_1$ ,  $[y_2]_2$ , SS  $[y_1 + T_1 e^{-\hbar \epsilon a_1} y_2]$ ;  $\Delta @ a_{0} = QU @ a_{1} + QU @ a_{2}; \ \Delta @ x_{0} = 0_{0} \cup \{(a_{1}, x_{1}\}_{1}, \{x_{2}\}_{2}, \text{SS}[x_{1} + e^{-\hbar \epsilon a_{1}} x_{2}]\};$  $\Delta_i \rightarrow_j \mathbb{R}$  [QU, Centrals] = { $\mathbf{t}_i \rightarrow \mathbf{t}_j + \mathbf{t}_k$ ,  $\mathbf{T}_i \rightarrow \mathbf{T}_j \mathbf{T}_k$ };

# Implementing θ

$$
ln[\circ]\colon
$$

$$
\text{DeclareMorphism} \begin{bmatrix} \text{Co}, \text{CU} \rightarrow \text{CU}, & \{y \rightarrow -x_{\text{CU}}, a \rightarrow -a_{\text{CU}}, x \rightarrow -y_{\text{CU}}\}, & \{t \rightarrow -t, T \rightarrow T^{-1}\} \end{bmatrix};
$$
\n
$$
\text{DeclareMorphism} \begin{bmatrix} Q\Theta, QU \rightarrow QU, & \{y \rightarrow 0_{\text{QU}} \{a, x\}, S\mathsf{S} \left[-T^{-1/2} e^{\hbar \epsilon a} x\right] \}, & a \rightarrow -a_{\text{QU}}, x \rightarrow 0_{\text{QU}} \left[\{a, y\}, S\mathsf{S} \left[-T^{-1/2} e^{\hbar \epsilon a} y\right]\right]\}, & \{t \rightarrow -t, T \rightarrow T^{-1}\} \end{bmatrix}
$$

# The Asymmetric Dequantizator

Following pensieve://People/VanDerVeen/Dequant1.pdf.

$$
\text{Im}[e] := \text{Im}\$f = \gamma \left( \left( \cosh\left[\hbar \left(a \epsilon + \frac{\gamma \epsilon}{2} - \frac{t}{2}\right)\right] - \cosh\left[\hbar \sqrt{\left(\frac{t - \gamma \epsilon}{2}\right)^2 + \epsilon \omega}\right] \right) \right)
$$
\n
$$
\left( \hbar e^{\hbar \left( (a + \gamma) \epsilon - t/2 \right)} \sinh\left[\frac{\gamma \epsilon \hbar}{2}\right] \left( a^2 \epsilon + a \gamma \epsilon - a t - \omega \right) \right) \right];
$$

$$
ln[s] := \text{AD\$}\omega = \gamma \text{CU}[y, x] + \epsilon \text{CU}[a, a] - (t - \gamma \epsilon) \text{CU}[a];
$$

In[ ]:= **DeclareMorphism[A, QU → CU,**  $\{a \rightarrow a_{\text{CU}} \ x \rightarrow \text{CU@x, } y \mapsto \$_{\text{CU}}\text{[SS[AD$$$$$$$$$} \}, \ a \rightarrow a_{\text{CU}} \ \omega \rightarrow \text{AD$$$\omega$$$$$$$$$$$$$$$$$$$$$$$$$$$}$ 

# The Symmetric Dequantizator

Following pensieve://People/VanDerVeen/Dequant1.pdf.

$$
\sin\left(\frac{\sin\left(\frac{\pi}{2} \sqrt{\cos\left(\frac{\pi}{2} \sqrt{t^2 + \gamma^2 \epsilon^2 + 4 \epsilon \omega}\right) - \cosh\left(\frac{t - \epsilon \gamma - 2 \epsilon \alpha}{2 \pi}\right)\right)}\right) / \left(\sin\left(\frac{\gamma \epsilon \hbar}{2}\right) \left(t \left(2a + \gamma\right) - 2a \left(a + \gamma\right) \epsilon + 2\omega\right) \hbar\right)\right);
$$
\n
$$
\lim_{\|h\| = 1, \, \text{S}} \sin\left(\frac{\pi \epsilon \hbar}{2}\right) \left(t \left(2a + \gamma\right) - 2a \left(a + \gamma\right) \epsilon + 2\omega\right) \hbar\right);
$$

$$
\text{Im}[e_j] := S \mathbb{D} \oint \varpi = \gamma \text{CU}[y, x] + \epsilon \text{CU}[a, a] - (t - \gamma \epsilon) \text{CU}[a] - t \gamma 1_{\text{CU}} / 2;
$$

$$
ln[ \circ ]:=
$$
 DeclareMorphism  $[SD, QU \rightarrow CU, \{a \rightarrow a_{CU},$  $x \mapsto s_{CU} [SS[SD$f], a \rightarrow a_{CU}, \varpi \rightarrow SD$ \varpi] ** X_{CU},$  $y \mapsto s_{CU}[SS[SD$g], a \rightarrow a_{CU}, \varpi \rightarrow SD$ \varpi] ** Y_{CU}$ 

### The representation  $\rho$

```
\ln[\bullet] := \rho @y_{\text{CU}} = \rho @y_{\text{QU}} = \begin{pmatrix} 0 & 0 \\ \epsilon & 0 \end{pmatrix}; \ \rho @a_{\text{CU}} = \rho @a_{\text{QU}} = \begin{pmatrix} \gamma & 0 \\ 0 & 0 \end{pmatrix};\rho @x_{\text{CU}} = \left(\begin{array}{cc} \text{\O} & \gamma \\ \text{\O} & \text{\O} \end{array}\right) ; \;\; \rho @x_{\text{QU}} = \left(\begin{array}{cc} \text{\O} & \left(1 - \text{\O}^{-\gamma \, \epsilon \, \hbar}\right) \,\big/\, \left(\epsilon \, \hbar\right) \\ \text{\O} & \text{\O} \end{array}\right) ;\rho[e^{\delta}]: = MatrixExp[\rho[\delta]];
                           \rho[\mathcal{E}_+] := \left( \mathcal{E} / \cdot \text{T2t} / \cdot \text{t} \rightarrow \gamma \epsilon / \cdot (U : \text{CU} \mid \text{QU}) [u_{---}] \rightarrow \text{Fold}[\text{Dot}, \begin{pmatrix} 1 & 0 \\ 0 & 1 \end{pmatrix}, \rho / \mathcal{Q} U / \mathcal{Q} \{u\} ] \right)
```
#### $E$  and the logoi  $\Lambda$

Logoi from Pensieve://Talks/Toulouse-1705/DogmaDemo.nb and from Pensieve://Talks/Sydney-1708/ExtraDetails@@.nb.

```
\mathfrak{C}_U [s1_, Q1_, P1_] \mathfrak{C}_U [s2_, Q2_, P2_] ^:= \mathfrak{C}_U[s1, s2, Q1+Q2, P1P2];
ln[ \circ ]:=
```
CU@G<sub>CU</sub>[specs<sub>\_\_\_</sub>, Q<sub>\_</sub>, P<sub>\_</sub>] :=  $O_{\text{CU}}$ [specs, SS[ $e^{Q} P$ ]];  $ln[e]$ :=  $QU@G_{QU}$ [specs\_\_\_,  $Q_$ ,  $P_$ ] :=  $O_{QU}$  [specs, SS  $[e^{Q} P]$ ];

 $ln[s]$ :=  $c_$ Integer<sub>k Integer</sub> :=  $c + 0[e]^{k+1}$ ;  $\Lambda_{U,k}$   $[{\alpha, \beta, \beta, x_k, x_k}]$  :=  $\mathbb{G}_U[{X}, {\alpha + \beta, x_k, x_k}]$ ;  $\Lambda_{U}$ ,  $\Lambda_{U}$ ,  $\left[\{\xi_{-}, \alpha_{-}\}, \{x, a\}\right] := \mathbf{G}_{U} \left[\{a, x\}, \alpha a + e^{-\gamma a} \xi x, \mathbf{1}_{k}\right]$ ;  $\Lambda_{U}$ ,  $_k$  [{ $\alpha$ \_,  $\eta$ \_}, {a, y}] :=  $\mathfrak{a}_U$ [{y, a},  $\alpha$  a +  $e^{-\gamma \alpha} \eta y$ , 1<sub>k</sub>];

Goal. In either U, compute  $F = e^{-\eta y} e^{\zeta x} e^{\eta y} e^{-\zeta x}$ . First compute  $G = e^{\zeta x} y e^{-\zeta x}$ , a finite sum. Now F satisfies the ODE  $\partial_\eta F = \partial_\eta (e^{-\eta y} e^{\eta G}) = -yF + FG$  with initial conditions  $F(\eta = 0) = 1$ . So we set it up and solve:

```
If \frac{1}{5}k > 0, With \frac{1}{5}U = CU,
   Module [G, F, fs, bs, e, b, es, sol],G = Echo@Simp\lceil \text{Table} \rceil \xi^k / k!, {k, 0, $k + 1} . NestList \lceil \text{Simp} [B[x_U, \#]] \, 8, y<sub>U</sub>, $k + 1] \rfloor;
     fs = Echo@Flatten@Table[f<sub>1,i,j,k</sub>[n], {1, 0, $k}, {i, 0, 1}, {j, 0, 1}, {k, 0, 1}];
     F = Echo \lceil f s. (bs = fs / . f_{l, i, j, k} [\eta] \rightarrow \epsilon^{l} \cup \mathcal{O} \{y^{i}, a^{j}, x^{k}\}\rceil;
     es =Flatten[
        Table [Coefficient [e, b] = 0, {e, {F - 1| /, \eta \to 0, F * * G - y_0 * * F - \partial_{\eta} F}, {b, bs}]];
     sol = \text{Echo@First}[F / . \text{ DSolve}[es, fs, n]];
     Echo[sol /. {e^- \rightarrow 1, \cup \rightarrow Times}];
     Collect [sol /. {e- \rightarrow 1, U \rightarrow Times}, \epsilon, Simplify]
   \perp \perp \perp
```

$$
-\epsilon \xi CU[1+2 \epsilon \xi CU[a]-\gamma \epsilon \xi^2 CU[x]+CU[y]
$$
\n{F<sub>0,0,0</sub>[η], F<sub>1,0,0,1</sub>[η], F<sub>1,0,1</sub>[η], F<sub>1,1,1</sub>[η], F<sub>1,1,1</sub>[η], F<sub>1,1,1</sub>[η], F<sub>1,1,1,0</sub>[η], F<sub>1,1,1,0</sub>[η], F<sub>1,1,1,0</sub>[η], F<sub>1,1,1,0</sub>[η], F<sub>1,1,1,1</sub>[η]]\n\n
$$
-\text{CU}[y] f_{0,0,0,0}[η] + \epsilon CU[y, x] f_{1,1,0,1}[η] + \epsilon CU[x] f_{1,0,0,1}[η] + \epsilon CU[a] f_{1,0,1,0}[η] + \epsilon CU[a, x] f_{1,0,1,1}[η] + \epsilon CU[y, a], x] f_{1,1,1,1}[η]
$$
\n
$$
\text{e}^{-t \eta \xi} CU[] + \frac{1}{2} \epsilon^{1 \eta \xi} t \gamma \epsilon \eta^2 \xi^2 CU[] + 2 \epsilon^{1 \eta \xi} \epsilon \eta \xi QU[a] - \epsilon^{1 \eta \xi} \gamma \epsilon \eta \xi^2 CU[x] - \epsilon^{1 \eta \xi} \gamma \epsilon \eta^2 \xi CU[y]
$$
\n
$$
+ 2 \alpha \eta \xi - y \gamma \epsilon \eta^2 \xi - x \gamma \epsilon \eta \xi^2 + \frac{1}{2} t \gamma \epsilon \eta^2 \xi^2
$$
\n
$$
1 + \frac{1}{2} \epsilon \eta \xi \left(4a + \gamma (-2y \eta - 2x \xi + t \eta \xi)\right)
$$
\n
$$
\text{BIO} = \frac{\text{NLO}_k}{\text{SIO}} [\frac{1}{2} \xi^2 - x \gamma \epsilon \eta \xi^2 + \frac{1}{2} t \gamma \epsilon \eta^2 \xi^2]
$$
\n
$$
= \frac{1}{2} \epsilon \eta \xi \left(4a + \gamma (-2y \eta - 2x \xi + t \eta \xi)\right)
$$
\n
$$
\text{BIO} = \frac{\text{NLO}_k}{\text{SIO}} [\frac{1}{2} \xi^2 - \gamma \xi \eta \xi^2 + \frac{1}{2} t \
$$

### Reorderings with Rord

 $\text{End}_{u_{-i}\text{,}y_{-j}\to k_{-}}\left[\mathbf{E}_{U_{-}}\left[L_{---},\left\{L_{---},\mathbf{E}_{u_{-i}}\right\}_{u_{-i}\text{,}y_{-i}}\right],\text{ }r_{---}\right]_{s_{-}},\text{ }R_{---},\text{ }Q_{-},\text{ }P_{-}\right]\right]$  := Simp@Module  $[v, \omega, \delta, \Lambda1, yax, q, p, kk = P[[5]], \delta1 = \partial_{u_i, w_i}Q$ , {yax, q, p} = Echo[List@@If[ $\delta$ 1 ===  $\theta$ ,  $\Lambda_{U, k|k}$ [ $\{U, \omega\}$ ,  $\{U, W\}$ ],  $\Lambda_{U, k|k}[\{v, \omega, \delta\}, \{u, w\}]]$  /.  $\{y \rightarrow y_k, a \rightarrow a_k, x \rightarrow x_k, t \rightarrow t_s, T \rightarrow T_s\}]$ ;  $\mathfrak{E}_U[L, \{L, \text{Sequence} \otimes \text{Q} \text{ yax}, r\}_s, R, q + (Q \wedge u_i \mid w_j \rightarrow 0), e^{-q} DP_{u_i \rightarrow D_{u}, w_j \rightarrow D_{u}}[P] [p e^q] \}$  /. **{υ → ∂**ui Q **/.** wj **→ 0, ω → ∂**wj Q **/.** ui **→ 0, δ → δ1};**

Expand  $[(1-d\delta)^{-1}e^{-Q}DP_{v\to D_u, \omega\to D_w}[p][e^Q]] + \theta_k]$  /  $\{d \to \partial_{v, \omega}q\}$  /  $\{v \to v\psi, \omega \to \omega\psi\}$ ;

 $ln[$   $\circ$  ]:=

# Canonical ordering with Cord

### Stitching Œ's.

 $ln[ \circ ]:=$ 

 $m_{j\rightarrow k}$  [C<sub>U</sub> [specs<sub>\_\_</sub>, Q<sub>\_</sub>, P<sub>\_</sub>]] := Cord[C<sub>U</sub>[Sequence @@Append[DeleteCases[{specs}, {\_\_}<sub>j|k</sub>], Flatten [{Cases [{specs}, { $us_{-}$ } $_j$   $\Rightarrow$  { $us$ }], Cases [{specs}, { $us_{-}$ } $_k \Rightarrow$  { $us$ }]}] $_k$ ], Q, P] /.  $\{t_j \rightarrow t_k, T_j \rightarrow T_k\}$ ]

 $ln[ \circ ]:=$ 

 $\mathfrak{C}_U$  [sp1\_, Q1\_, P1\_] =  $\mathfrak{C}_U$  [sp2\_, Q2\_, P2\_] := Sort [ $\{sp1\}$ ] == Sort [ $\{sp2\}$ ]  $\land$  Simplify [Q1 == Q2]  $\land$  Simplify [Normal [P1 - P2] == 0]

### $R$  in QU.

The Faddeev-Quesne formula:

$$
ln[ \circ ] :=
$$

$$
\mathbf{e}_{q_{-},k_{-}}[x_{-}]:=\mathbf{e}^{\wedge}\left(\sum_{j=1}^{k+1}\frac{\left(1-q\right)^{j}x^{j}}{j\left(1-q^{j}\right)}\right);\ \mathbf{e}_{q_{-}}[x_{-}]:=\mathbf{e}_{q,\text{sk}}[x]
$$

 $QU[R_{i_-,j_-}] := O_{QU}[(y_1, a_1)_i, {a_2, x_2}_j, SS[e^{h b_1 a_2} e_{q_h}[\hbar y_1 x_2] / b_1 \rightarrow \gamma^{-1} (e a_1 - t_i)]];$  $ln[$   $\circ$  ]:= QU  $[R_{i_{-},j_{-}}^{-1}]$  :=  $S_{j}$  @ QU  $[R_{i,j}]$ ;

# $R$  in  $E_{0U}$ .

 $ln[$   $\circ$  ]:=

$$
\mathfrak{E}_{\text{QU},k_{\_}}[R_{i_{\_},j_{\_}}]:=\mathfrak{E}_{\text{QU}}[\{y_i,a_i,x_i\}_i,\{y_j,a_j,x_j\}_j,-\hbar\,\gamma^{-1}\,t_i\,a_j+\hbar\,y_i\,x_j,\}
$$
\n  
\nSeries
$$
\left[e^{\hbar\,\gamma^{-1}\,t_i\,a_j-\hbar\,y_i\,x_j}\,\left(e^{\hbar\,b_i\,a_j}\,e_{q_h,k}\left[\hbar\,y_i\,x_j\right]\right),\,b_i\rightarrow\gamma^{-1}\,\left(\varepsilon\,a_i-t_i\right)\right),\,\,\{\varepsilon,\,\theta,\,k\}\right]
$$

### The morphism  $E_{U,k}$ .

 $In[\ ]$  **EU**<sub>**,**k</sub>**[**a<sub>\_</sub>**\*** b\_**]**  $:= \mathbf{C}_{U,k} [a] \mathbf{C}_{U,k} [b]$ ;  $\mathbf{E}_{U_k,k}$  [ $m_{is}$  [*a*<sub>1</sub>]] :=  $m_{is}$  [ $\mathbf{E}_{U_k,k}$ [*a*]];

### Exponentials as needed.

**P0 = Normal@**P **/. ϵ → 0;**

Task. Define Exp $_{U_i,k}[\xi,P]$  which computes  $e^{\xi\,{\bf Q}(P)}$  to  $\epsilon^k$  in the algebra  $U_i$ , where  $\xi$  is a scalar,  $X$  is  $x_i$  or  $y_i$ , and  $P$  is an  $\epsilon$ -dependent near-docile element, giving the answer in  $\epsilon$ -form. Should satisfy  $U@Exp_{U_i,k}[\xi, P] == \mathbb{S}_U[e^{\xi x}, x \to \mathbb{O}(P)].$ Methodology. If  $P_0 := P_{\epsilon=0}$  and  $e^{\xi \Omega(P)} = \mathbb{Q}(e^{\xi P_0} F(\xi))$ , then  $F(\xi = 0) = 1$  and we have:  $\mathbb{Q}(e^{\xi P_0}(P_0 F(\xi) + \partial_{\xi} F) = \mathbb{Q}(\partial_{\xi} e^{\xi P_0} F(\xi)) = \partial_{\xi} \mathbb{Q}(e^{\xi P_0} F(\xi)) = \partial_{\xi} e^{\xi \mathbb{Q}(P)} = e^{\xi \mathbb{Q}(P)} \mathbb{Q}(P) = \mathbb{Q}(e^{\xi P_0} F(\xi)) \mathbb{Q}(P).$ This is an ODE for F. Setting inductively  $F_k = F_{k-1} + \epsilon^k \varphi$  we find that  $F_0 = 1$  and solve for  $\varphi$ .

 $Inf(z) :=$  (\* Bug: The first line is valid only if  $O(e^{P_{\theta}}) == e^{O(P_{\theta})}$ . \*)

```
(* Bug: ξ must be a symbol. *)
Exp_{U_{-i},\theta}[\mathcal{E}_-, P_+] := \mathbb{G}_U[\{y_i, a_i, x_i\}_i, \text{ Normal@P } \wedge \epsilon \to 0, 1 + \theta_0];Exp_{U_{i,j},k} [\xi, P_{-}] := Module [\{yax = \{y_i, a_i, x_i\}, P\emptyset, \varphi, \varphi s, F, j, rhs, at\emptyset, at\xi\},
```
 $\varphi$ **s** = Flatten@Table[ $\varphi_{i1..i2..i3}$ [ $\zeta$ ], {j2, 0, k}, {j1, 0, 2k + 1 - j2}, {j3, 0, 2k + 1 - j2 - j1}]; F = Normal@Last@Exp<sub>U<sub>i,k-1</sub>[ $\xi$ , P] +  $\epsilon^k \varphi$ s. ( $\varphi$ s /.  $\varphi_{j_s}$  [ $\xi$ ] :→ Times @@ yax<sup>{js}</sup>);</sub> rhs = Normal@Last@m<sub>i,j+i</sub>[CUU [yax<sub>i</sub>,  $\mathcal{E}$ P0, F + O<sub>k</sub>] m<sub>i-j</sub>@CUU [{y<sub>i</sub>, a<sub>i</sub>, x<sub>i</sub>}<sub>i</sub>, 0, P + O<sub>k</sub>]]; **at0 =** # **⩵ 0 & /@ Flatten@CoefficientList[F - 1 /.** ξ **→ 0, yax]; atξ =** # **⩵ 0 & /@ Flatten@CoefficientList[(∂**<sup>ξ</sup> **F) + P0 F - rhs, yax]; C**<sub>U</sub>[yax<sub>i</sub>,  $\xi$  P0,  $F$  + **0**<sub>k</sub>] /. DSolve  $\left[$  And  $\cos(\det(\det(\int f)) + \sin(\det(\int f)) - \sin(\det(\int f))\right]$ 

### Zip and Bind

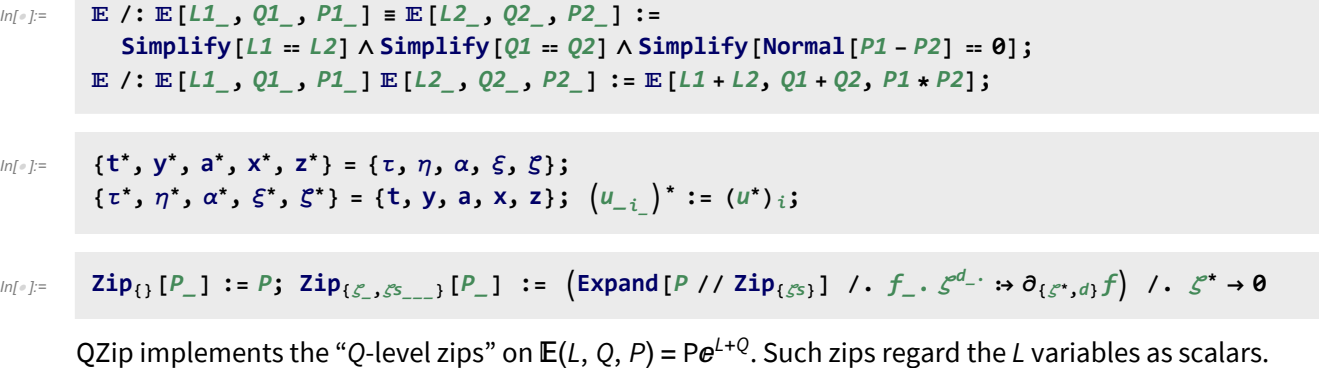

```
In[ ]:=  /: QZipζs_List@[L_, Q_, P_] := Module{ζ, z, zs, c, ys, ηs, qt, zrule, Q1, Q2},
              zs = Table[ζ*, {ζ, ζs}];
              c = Q /. Alternatives @@ ζs ⋃ zs → 0;
              ys = Table∂ζ Q /. Alternatives @@ zs → 0, {ζ, ζs};
              \etas = Table\left[\partial_z\left(Q \right) \right]. Alternatives @@ \mathcal{S}s \rightarrow 0\right), {z, zs}\left| \right.;
              qt = Inverse@Table[K\delta_{z, \zeta^*} - \partial_{z, \zeta} Q, {\zeta, \zetas}, {z, zs}];
              zrule = Thread[zs → qt.(zs + ys)];
              Q2 = Q1 = c + ηs.zs /. zrule /. Alternatives @@ zs → 0;
              Simplify /@E[L, Q2, Det[qt] \cdot e^{-Q2} \cdot \text{Zip}_{\mathcal{S}^S}[e^{Q1}(P \cdot \text{.} \cdot \text{rule})]];
```
LZip implements the "L-level zips" on  $E(L, Q, P) = Pe^{L+Q}$ . Such zips regard all of Pe<sup>Q</sup> as a single"P". Here the z's are t and  $\alpha$  and the  $\zeta$ 's are t and a.

```
\mathbb{R}^m \mathbb{E} /: LZip<sub>cs List</sub>@\mathbb{E}[L_1, Q_1, P_1] := Module [\{\zeta, z, zs, cy, ys, ns, lt, zrule, L1, L2, Q1, Q2\},zs = Table[ζ*, {ζ, ζs}];
              c = L /. Alternatives @@ ζs ⋃ zs → 0;
              ys = Table∂ζ L /. Alternatives @@ zs → 0, {ζ, ζs};
              ns = Table\left[\partial_z(L) Alternatives @@ \mathcal{S}s → 0\right), {z, zs}<sup>}</sup>;
              It = Inverse@Table[K\delta_{z,\xi^*} - \partial_{z,\xi}L, {\zeta, \zetas}, {z, zs}];
              zrule = Thread[zs → lt.(zs + ys)];
              L2 = L1 = c + ηs.zs /. zrule /. Alternatives @@ zs → 0;
              Q2 = Q1 = Q /. T2t /. zrule /. Alternatives @@ zs → 0;
              Simplify /@ E[L2, Q2, Det[lt] e^{-L^2-Q^2}Zip<sub>S</sub> \left[e^{L^1+Q^1}(P \; / \; T^2t \; / \; z^{\text{rule}})\right] //. t2T ];
In[i] := Bind\{L_1, R_2\} := L R;
          Bind\{is\}, [L\_E, R\_E] := Module \{n\},
              Times
                   L /. Table[(v : T | t | a | x | y), \rightarrow v_{\text{nei}}, \{i, \{is\}\}],R /. Table[(v : τ α ξ η)i → vn@i, {i, {is}}]
                 | // LZip<sub>Flatten@Table[{\tau_{\text{mei}}, a_{\text{nei}}\}, {i, {is}}] // QZip<sub>Flatten@Table[{\xi_{\text{nei}}, y_{\text{nei}}\}, {i, {is}}] \rfloor;</sub></sub>
```

```
Bind[Ls__, ζs_List, R_] := Bindζs[Bind[Ls], R];
```
#### Tensorial Representations

**Bind** $[\mathcal{E}_E]$  :=  $\mathcal{E}$ ;

**B**<sub>l</sub><sub>List</sub> := **Bind**<sub>l</sub>; **B**<sub>is</sub> := **Bind**<sub>(is)</sub>;

```
ln[e] := tn = t1 = E [0, 0, 1 + 0<sub>$k</sub>];
In[ ]:= m[U_, kk_] := m[U, kk] = Module{OE},
                        OE = Simplify /@
                             m_{1,2\rightarrow 1} \mathfrak{a}_{U} [y_{1}, a_{1}, x_{1}]_{1}, \{y_{2}, a_{2}, x_{2}\}_{2}, \eta_{1} y_{1} + \alpha_{1} a_{1} + \xi_{1} x_{1} + \eta_{2} y_{2} + \alpha_{2} a_{2} + \xi_{2} x_{2}, 1 + \theta_{kk};
                        \mathbb{E}\left[t_1(t_1+t_2)+\left(0\mathbb{E}\left[2\right]\right] / \cdot \left(\xi\mid\eta\right)_{1|2}\rightarrow 0\right), 0\mathbb{E}\left[2\right]\right] / \cdot a_1\rightarrow 0, 0\mathbb{E}\left[3\right]\right]tmi_,j_→k_ :=
                    m[$U, $k] /. \{(v : \tau | \eta | \alpha | \xi)_1 \rightarrow v_i, (v : \tau | \eta | \alpha | \xi)_2 \rightarrow v_j, (v : t | T | y | a | x)_1 \rightarrow v_k\};
```

$$
\begin{array}{ll}\n\text{Inf} & \text{if} & \text{if} & \text
$$

$$
I_{n[e]}:= \begin{cases} SU_{\bullet}, kk_{\bullet}]:= S[U, kk] = Module[0E], \\ 0E = m_{3,2,1\to 1}[Exp_{U_1, $k}[\eta, S_1[U[y_1]] / . U \to Times] \\ Exp_{U_2, $k}[\alpha, S_2[U[a_2]] / . U \to Times] Exp_{U_3, $k}[\xi, S_3[U[X_3]] / . U \to Times]]; \\ E[-t_1 \tau_1 + (0E[[2]] / . \xi | \eta \to 0), 0E[[2]] / . a_1 \to 0, 0E[[3]] ] / . {(\eta \to \eta_1, \alpha \to \alpha_1, \xi \to \xi_1)}]; \\ tS_{i_{\bullet}}:= S[$U, $k] / . \left\{ (V: \tau | \eta | \alpha | \xi)_1 \to V_i, (V: t | T | y | a | x)_1 \to V_i \right\}; \end{cases}
$$

 $In[\textcolor{red}{\circ}$] := \textcolor{red}{\textbf{t}} \textbf{S}_1$ 

$$
\text{Out[=]}=\ \mathbb{E}\left[-a_1\,\alpha_1-t_1\,\tau_1,\,\frac{1}{\hbar\,T_1}\left(-\,\mathrm{e}^{\gamma\,\alpha_1}\,\hbar\,y_1\,\eta_1-\,\mathrm{e}^{\gamma\,\alpha_1}\,\hbar\,T_1\,x_1\,\xi_1+\,\mathrm{e}^{\gamma\,\alpha_1}\,\eta_1\,\xi_1-\,\mathrm{e}^{\gamma\,\alpha_1}\,T_1\,\eta_1\,\xi_1\right),\right.\\\left.\begin{aligned}1+\,\frac{1}{4\,\hbar\,T_1^2}\,\left(4\,\mathrm{e}^{\gamma\,\alpha_1}\,\gamma\,\hbar^2\,T_1\,y_1\,\eta_1-4\,\mathrm{e}^{\gamma\,\alpha_1}\,\hbar^2\,a_1\,T_1\,y_1\,\eta_1-2\,\mathrm{e}^{2\,\gamma\,\alpha_1}\,\gamma\,\hbar^2\,y_1^2\,\eta_1^2-4\,\mathrm{e}^{\gamma\,\alpha_1}\,\hbar^2\,a_1\,T_1^2\,x_1\,\xi_1-\right.\\&\left.4\,\mathrm{e}^{\gamma\,\alpha_1}\,\gamma\,\hbar\,T_1\,\eta_1\,\xi_1+8\,\mathrm{e}^{\gamma\,\alpha_1}\,\hbar\,a_1\,T_1\,\eta_1\,\xi_1+4\,\mathrm{e}^{\gamma\,\alpha_1}\,\gamma\,\hbar\,T_1^2\,\eta_1\,\xi_1-4\,\mathrm{e}^{2\,\gamma\,\alpha_1}\,\gamma\,\hbar^2\,T_1\,x_1\,y_1\,\eta_1\,\xi_1+\right.\\&\left.6\,\mathrm{e}^{2\,\gamma\,\alpha_1}\,\gamma\,\hbar\,\gamma_1\,\eta_1^2\,\xi_1-2\,\mathrm{e}^{2\,\gamma\,\alpha_1}\,\gamma\,\hbar\,\Gamma_1\,y_1\,\eta_1^2\,\xi_1-2\,\mathrm{e}^{2\,\gamma\,\alpha_1}\,\gamma\,\hbar^2\,T_1^2\,x_1^2\,\xi_1^2+\right.\\&\left.2\,\mathrm{e}^{2\,\gamma\,\alpha_1}\,\gamma\,\hbar\,T_1^2\,x_1\,\eta_1\,\xi_1^2-3\,\mathrm{e}^{2\,\gamma\,\alpha_1
$$

$$
\Delta[U_{\rightarrow}, kk_{\rightarrow}] := \Delta[U_{\rightarrow}, kk_{\rightarrow}] := \Delta[U_{\rightarrow}, kk_{\rightarrow}] = \text{Module} \left[ \text{OE} \right],
$$
\n
$$
OE = Block[\{\$k = kk, \$p = kk + 1\}, m_{1,3,5\rightarrow1} @m_{2,4,6\rightarrow2} @Times[\text{Prepend} \left[ \{y_2\}_2 \right] @Exp_{U_1, \$k} [\eta, \Delta_{1\rightarrow1,2} [U[y_1]] / . U \rightarrow Times],
$$
\n
$$
\text{Prepend} \left[ \{a_a\}_a \right] @Exp_{U_3, \$k} [\alpha, \Delta_{3\rightarrow3,4} [U[a_3]] / . U \rightarrow Times],
$$
\n
$$
\text{Prepend} \left[ \{x_6\}_6 \right] @Exp_{U_5, \$k} [\xi, \Delta_{5\rightarrow5,6} [U[x_5]] / . U \rightarrow Times]
$$
\n
$$
\frac{1}{\sqrt{1 + \eta_1}, \alpha \rightarrow \alpha_1, \xi \rightarrow \xi_1};
$$
\n
$$
E\left[\tau_1(t_1 + t_2) + \alpha_1(a_1 + a_2), 0 \in \text{BJ} \right] / . \alpha_1 \rightarrow 0, 0 \in \text{BJ} \right];
$$
\n
$$
t\Delta_{i_{\rightarrow}j_{\rightarrow},k_{\rightarrow}} := \Delta[\$U, \$k] / . \{ (v : \tau | \eta | \alpha | \xi)_1 \rightarrow v_i, (v : t | T | y | a | x)_1 \rightarrow v_j, (v : t | T | y | a | x)_2 \rightarrow v_k \};
$$

$$
\begin{aligned} \text{Inf}[\mathcal{F}] &= \; t\Delta_{1\to 1,2} \\ \text{Out}[\mathcal{F}] &= \; \mathbb{E}\left[ \begin{array}{cc} (a_1 + a_2) \;\; \alpha_1 + \left( t_1 + t_2 \right) \;\; \tau_1, \; y_1 \; \eta_1 + T_1 \; y_2 \; \eta_1 + x_1 \; \xi_1 + x_2 \; \xi_1, \\ & 1 + \frac{1}{2} \end{array} \right. \\ \left. \begin{array}{c} 1 + \frac{1}{2} \left( -2 \; \hbar \; a_1 \; T_1 \; y_2 \; \eta_1 + \gamma \; \hbar \; T_1 \; y_1 \; y_2 \; \eta_1^2 - 2 \; \hbar \; a_1 \; x_2 \; \xi_1 + \gamma \; \hbar \; x_1 \; x_2 \; \xi_1^2 \right) \; \in +0 \left[ \, \in \, \right]^2 \end{array} \right] \end{aligned}
$$

In[ ]:= **R[QU,** kk\_**] := R[QU,** kk**] = Module{OE}, OE = Simplify /@ ŒQU,**kk**@R1,2; - <sup>ℏ</sup> a2 t1 <sup>γ</sup> , <sup>ℏ</sup> x2 y1, Last@OE ; tR**i\_**,**j\_ **:= R[\$U, \$k] /.** v **: t T y a x<sup>1</sup> → v**i**,** v **: t T y a x<sup>2</sup> → v**j**; tR**i\_**,**j\_ **:= tR**i**,**<sup>j</sup> **= tR**i**,**j**~B**j**~tS**j**;**

$$
\begin{aligned}\n\inf_{\mathbb{P}} \mathbb{P} &= \left\{ \mathbb{E} \left[ -\frac{\hbar \, a_2 \, t_1}{\gamma}, \, \hbar \, x_2 \, y_1, \, 1 + \left( \frac{\hbar \, a_1 \, a_2}{\gamma} - \frac{1}{4} \, \gamma \, \hbar^3 \, x_2^2 \, y_1^2 \right) \right] \in +0 \, [\infty]^2 \right\}, \; \mathbb{E} \left[ \frac{\hbar \, a_2 \, t_1}{\gamma}, \, -\frac{\hbar \, x_2 \, y_1}{\gamma}, \, 1 - \frac{1}{4 \, (\gamma \, T_1^2)} \left( \hbar \, \left( 4 \, a_1 \, T_1 \, \left( a_2 \, T_1 + \gamma \, \hbar \, x_2 \, y_1 \right) + \gamma \, \hbar \, x_2 \, y_1 \, \left( 4 \, a_2 \, T_1 + 3 \, \gamma \, \hbar \, x_2 \, y_1 \right) \right) \right) \in +0 \, [\infty]^2 \right] \big\} \\
&= \left\{ \frac{\hbar \, a_2 \, t_1}{\gamma}, \, \frac{\hbar \, x_2 \, y_1}{\gamma}, \, 1 - \frac{1}{4 \, (\gamma \, T_1^2)} \left( \hbar \, \left( 4 \, a_1 \, T_1 \, \left( a_2 \, T_1 + \gamma \, \hbar \, x_2 \, y_1 \right) + \gamma \, \hbar \, x_2 \, y_1 \right) \left( 4 \, a_2 \, T_1 + 3 \, \gamma \, \hbar \, x_2 \, y_1 \right) \right) \right\} \in +0 \, [\infty]^2 \right\}.\n\end{aligned}
$$

tC is the counterclockwise spinner;  $\overline{\text{tc}}$  is its inverse.

 $In[r] :=$  **tC**<sub>i</sub> := **E**  $\left[ \theta, \theta, T_i^{1/2} \ e^{-\epsilon a_i \hbar} + \theta_{\frac{\epsilon}{2}k} \right]$ ;  $\overline{\mathbf{tC}}_{i_{-}}$  :=  $\mathbb{E} \left[ \mathbf{\Theta}_{\mathbf{y}}, \mathbf{\Theta}_{\mathbf{y}}, \mathbf{T}_{i}^{-1/2} \mathbf{e}^{\epsilon a_{i} \hbar} + \mathbf{\Theta}_{\mathbf{\$k}} \right]$ ;

 $In[-] \times = \text{Block} \left[ \{ $k = 3$ \}, \{ tC_1, \overline{tC_2} \} \right]$ Out[ $\circ$ ]=  $\left\{\mathbb{E}\right[-\frac{\mathsf{t}_1}{\sqrt{2}}]$ 2 ,  $\theta$ , 1 + a<sub>1</sub>  $\in$  +  $\frac{1}{1}$  $\frac{1}{2}$  a<sub>1</sub><sup>2</sup>  $\in$ <sup>2</sup> +  $\frac{1}{6}$  $\frac{1}{6}$  a<sup>3</sup>  $\in$   $\left[$   $\in$   $\right]$ <sup>4</sup> $\left[$   $\frac{1}{2}$   $\right]$   $\mathbb{E}\left[\frac{t_2}{2}\right]$ 2 ,  $\theta$ , 1 – a<sub>2</sub>  $\in$  +  $\frac{1}{2}$  $\frac{1}{2}$  a<sup>2</sup><sub>2</sub>  $\in$ <sup>2</sup> -  $\frac{1}{6}$  $\begin{bmatrix} 1 & 3 \\ 6 & 2 \end{bmatrix} \in \begin{bmatrix} 3 & 3 \\ 0 & 6 \end{bmatrix} + 0 \begin{bmatrix} 1 & 3 \\ 2 & 3 \end{bmatrix}$ 

### Alternative Algorithms

$$
\lambda_{alt,k}[\text{CU}] := \text{If } \left[ k = 0, 1, \text{ Module} \right] \left\{ \text{eq, d, b, c, so} \right\},
$$
\n
$$
\text{eq} = \rho \otimes e^{\xi x_{\text{cu}}} \cdot \rho \otimes e^{\eta y_{\text{cu}}} = \rho \otimes e^{dy_{\text{cu}}} \cdot \rho \otimes e^{c(t1_{\text{cu}} - 2\epsilon a_{\text{cu}})} \cdot \rho \otimes e^{bx_{\text{cu}}};
$$
\n
$$
\left\{ \text{so} \right\} = \text{Solve} \left[ \text{Thread} \left[ \text{Flatten} / \varnothing \text{ eq} \right], \left\{ \text{d, b, c} \right\} \right] / . \text{ Ce1} \rightarrow \varnothing;
$$
\n
$$
\text{Series} \left[ e^{-\eta y - \xi x + \eta \xi t + c t + dy - 2\epsilon c a + b x} / . \text{ so, } \left\{ \epsilon, \varnothing, k \right\} \right] \right];
$$